# **Persistent State Using Clustered Oracle Database**

To ensure availability of the persistent state database, you can install a clustered database setup and enable cluster failover handling.

This is available for clustered **Oracle** databases only.

## <span id="page-0-0"></span>**Concepts**

Important services should not hang, if the persistent state database is not available. So, in case the persistent state database becomes inoperative in a clustered setup, it will automatically be replaced by a compensatory database of the cluster.

#### Steps:

- 1. **Install Oracle cluster setup** Before you can enable cluster failover handling, you need to install a clustered setup on your Oracle database.
- 2. **Enable cluster failover handling** Enable the failover handling as described below.

## <span id="page-0-1"></span>Enabling Cluster Failover Handling

You can enable cluster failover handling in the xUML service composite of the persistent state service. It is governed by to tagged values:

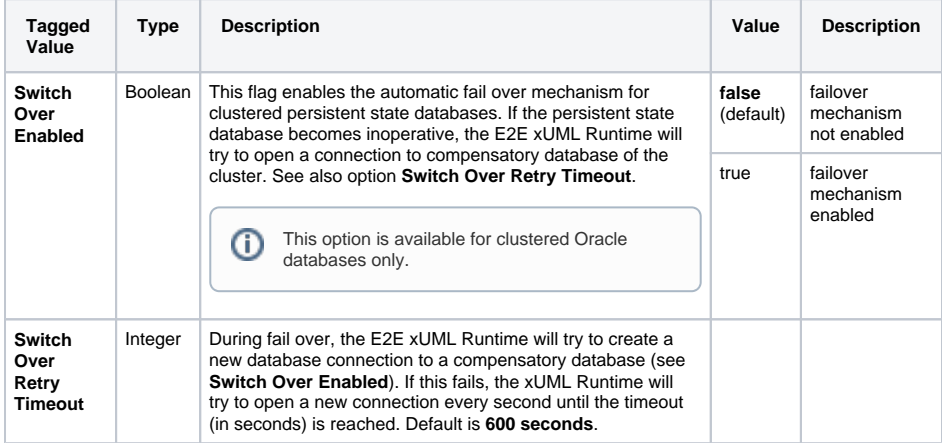

Refer to [Persistent State Components](https://doc.scheer-pas.com/display/BRIDGE/Persistent+State+Components) for more information on persistent state settings on the composite.

#### **On this Page:**

### [Concepts](#page-0-0)

- **Enabling Cluster Failover**
- **[Handling](#page-0-1)**

### **Related Pages:**

- Persistent State
- **[Components](https://doc.scheer-pas.com/display/BRIDGE/Persistent+State+Components)**
- [Creating a Component](https://doc.scheer-pas.com/display/BRIDGE/Creating+a+Component+Diagram)  [Diagram](https://doc.scheer-pas.com/display/BRIDGE/Creating+a+Component+Diagram)